## $<<$  3ds Max9  $>>$

- $<<$  3ds Max9  $>>$
- 13 ISBN 9787900451729
- 10 ISBN 7900451722

出版时间:2009-1

页数:345

字数:499000

extended by PDF and the PDF

http://www.tushu007.com

, tushu007.com

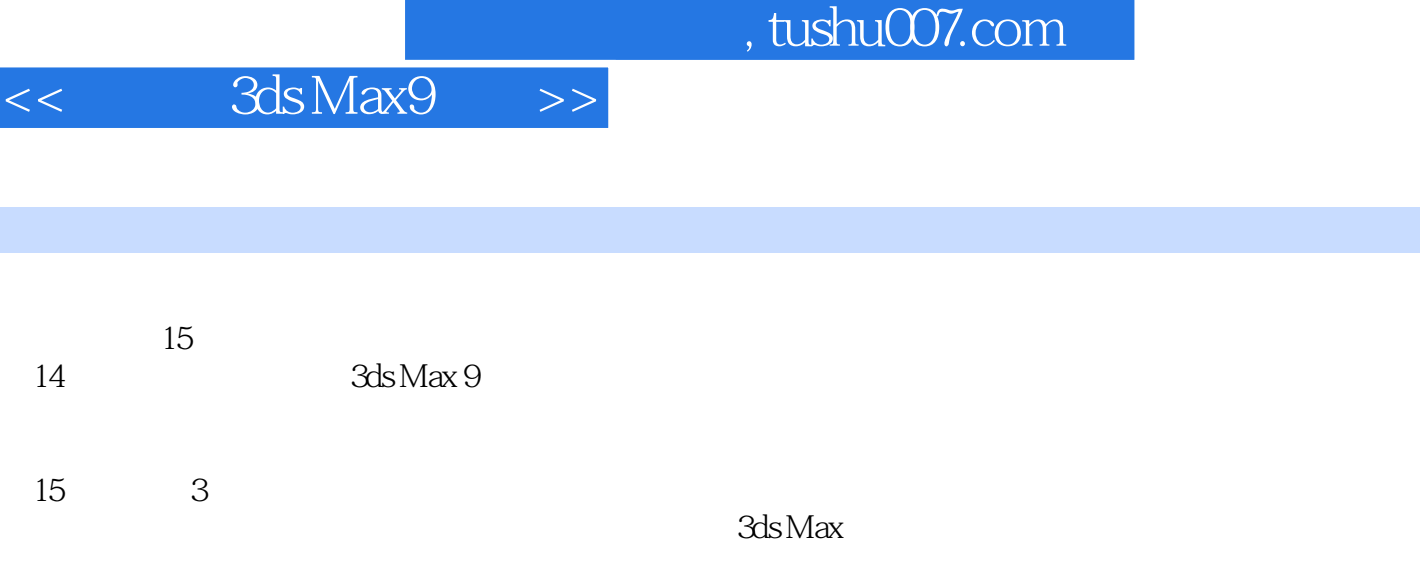

Ï

 $249$ 

*Page 2*

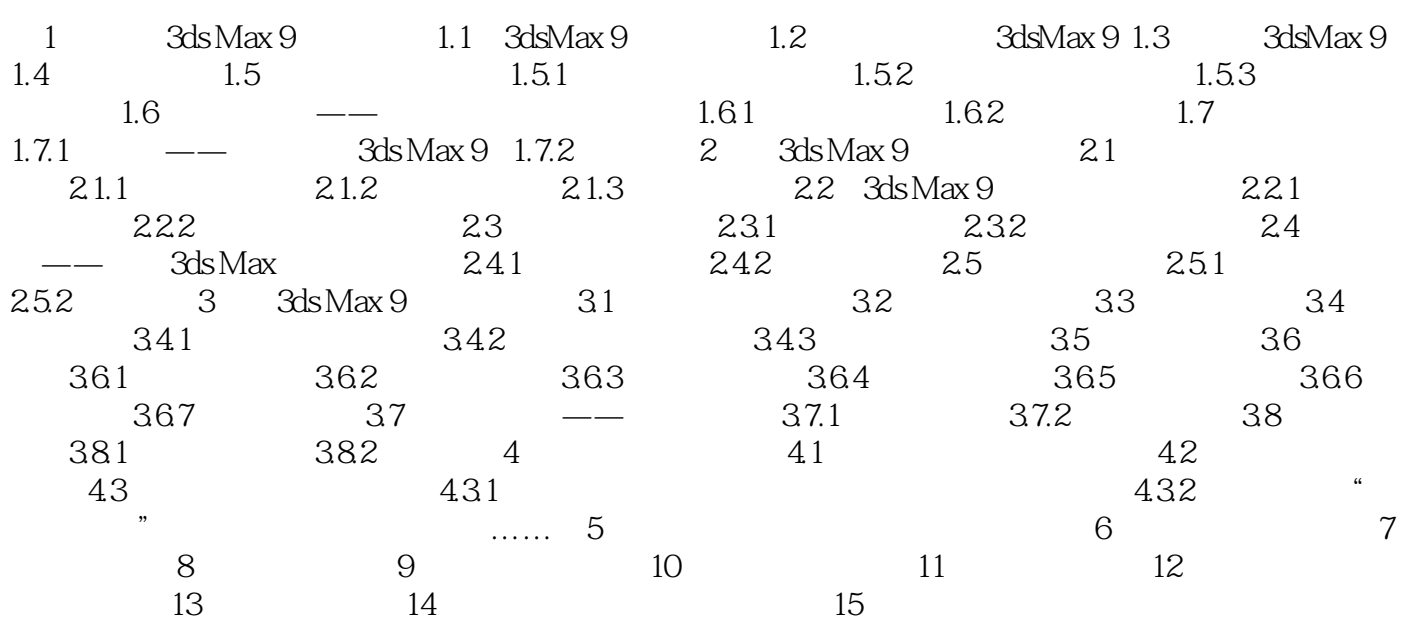

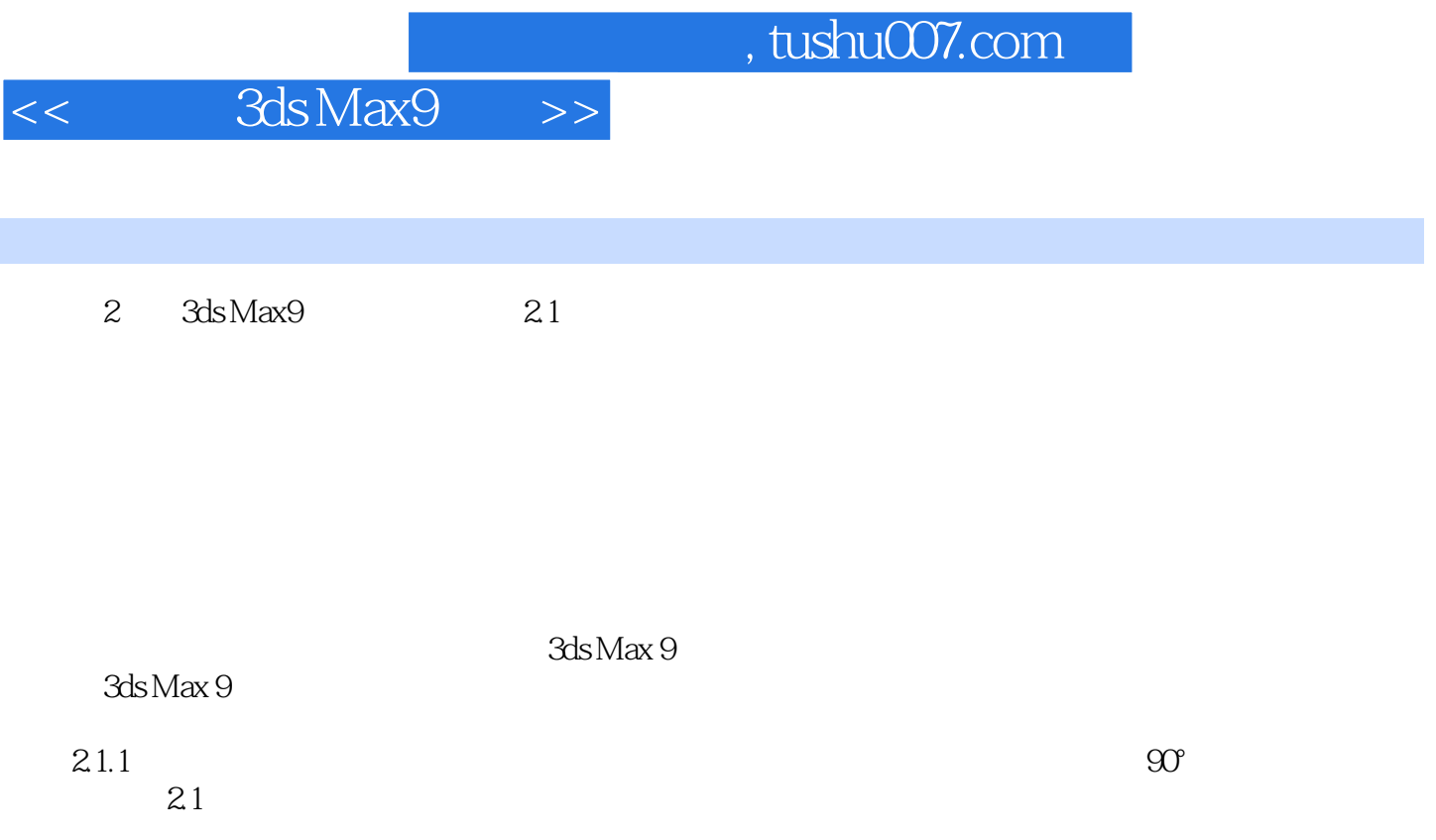

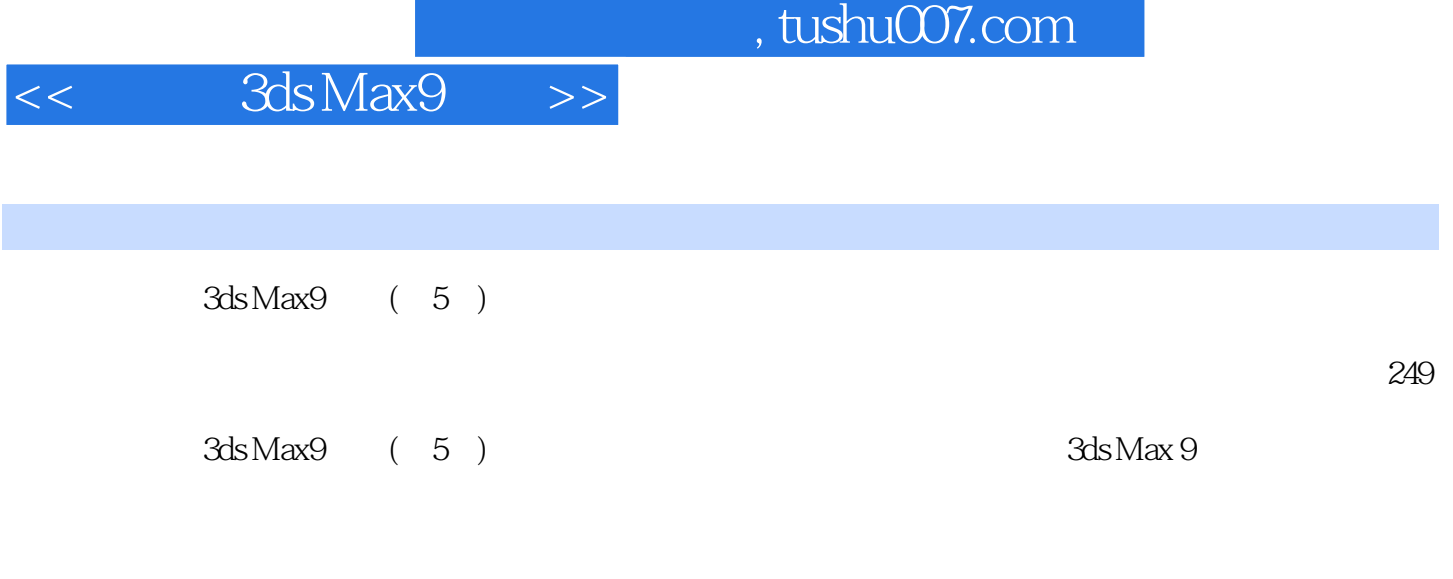

超大容量,播放时间长达249分钟。

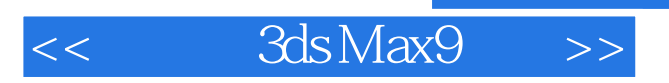

本站所提供下载的PDF图书仅提供预览和简介,请支持正版图书。

更多资源请访问:http://www.tushu007.com

, tushu007.com